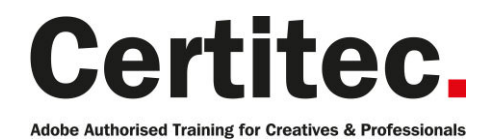

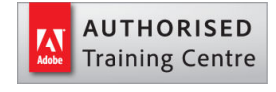

- 0845 527 0768
- **Q** enquiries@certitec.com
- www.certitec.com

# InDesign Interactive Advanced - 1 day Medium course

This course will give you the more advanced skills to utilise the interactive features available within InDesign. We will cover working with embedded MP4 video files, sound, multi-state objects (with additional animations), creating bookmarks and hyperlinks. Finally the more advanced dashboard analytic features of the 'Publish Online' system for distributing your content within a HTML webpage.

#### Our pledge

This course is guaranteed to be delivered by an Adobe Certified Instructor from Certitec - our pledge of excellence.

#### **Overview**

You will create more advanced engaging interactive content from InDesign using the features such as MP4 video, sound, multi-state objects, bookmarks, hyperlinks and fully understanding the 'Publish Online' dashboard.

#### Who is this course for?

This course is intended for people with existing experience of Interactive content creation with InDesign and now wishing to learn the more advanced features.

You are required to have some existing experience of InDesign Interactive or to have already attended our Interactive Essentials

#### What you will learn

- Working with MP4 video
- Working with sound
- Multi-state objects
- Bookmarks
- Hyperlinks
- Publish Online dashboard
- Publish Online analytics

Level: Medium Duration: 1 day Cost: £299 +VAT

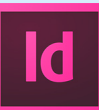

Claim: £60 FlexiCredit Exam included: No

Mac and Windows  $\bullet$ Maximum delegates: 8

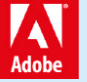

This course is Adobe Authorised and delivered by an Adobe Certified Instructor

## Payment

Payment can be made by cheque, BACS or all major credit/debit cards

## London Covent Garden

29 August 2019 28 November 2019

## **Cardiff**

22 August 2019 17 October 2019 12 December 2019

## Course outline

## Placed video

- Advantages of placed video content
- Working with and basic edits with MP4 video
- Converting video to other sizes/fps
- Creating poster frames
- Controlling play behaviour
- Linking a button to play a video

## Sound

- Adding audio content
- File formats best used
- Pasteboard / layer options
- Linking sound to an animation
- Creating content controls

## Multi-state objects

- Differences between buttons and multi-state objects
- Creating an object state
- Modifying an object state
- Linking buttons to states
- Playing next state
- Playing previous state
- Playing selection state
- Adding animations to multi-states

## Hyperlinks

- Exploring hyperlinks
- Adding page anchors
- Linking to page anchors
- External hyperlinks

## Exploring bookmarks

• Creating bookmarks

• Editing bookmarks

• Exporting bookmarks

### Publish Online dashboard

- Analytics overview
- Analysing viewer insights
- Strategies for analytics
- Reviewing published content
- Desktop tablet mobile analytics

## Further information

#### Our guarantee of training satisfaction

No questions, no quibbles, no problem! Should you ever need to take your course again, just let us know.

#### **Requirements**

- Basic knowledge of Windows or Macintosh.
- Understand how to launch an application and save files.
- For web courses you will need to have knowledge of web browsers.

#### Lunch

We provide flexible lunch vouchers which can be redeemed at outlets nearby such as

- Bella Italia
- Boots
- Burger King
- Co-operative
- Eat
- Greggs
- McDonalds
- Pizza Express
- Pret A Manger
- **Starbucks**
- Sainsbury's
- Tesco

to name but a few.

#### Support

We supply 6-months rock-solid support via email on the subject matter covered during the course.

#### General information

- Courses start at 10am and finish at 5pm.
- Please arrive 30 minutes prior to the startof the course on the first day.
- We operate a casual dress code.
- We supply all computers, software and courseware, pads, pens, lunch and refreshments.
	- **Certitec.**

Adobe Authorised Training for Creatives & Professionals

Contact Certitec 0845 527 0768 enquiries@certitec.com www.certitec.com

- We have both macOS and Windows computers in our training rooms.
- Bring along a USB/Flash drive so you can take away your course files.
- Following your course, we will email you an Adobe Authorised Course Completion Certificate.
- Each course comes with an 500-page Adobe Classroom training book.
- Access to a secure section of our site that offers useful tips and tricks.

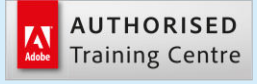

Certitec London 90 Long Acre, Covent Garden, London WC2E 9RZ

Certitec Cardiff 15th Floor, Brunel House, 2 Fitzalan Road Cardiff CF24 0EB

Certitec Bristol Broad Quay House, Prince Street, Bristol BS1 4DJ